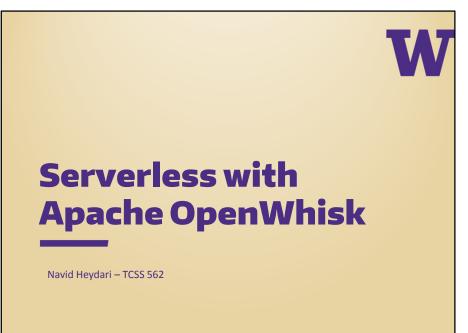

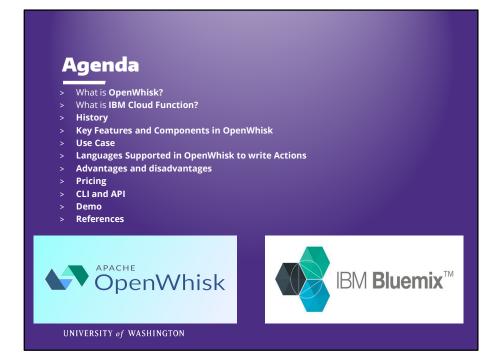

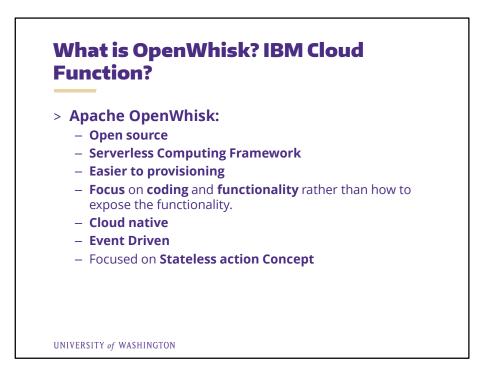

- What is serverless: function/action that could do something rather than focusing on how it can be deployed and how it can be exposed to outside, focus on the logic and the business parts that needs to be solved.
- Cloud native designed to work in cloud
- Event driven there is built-in functionality and logical process to listen to events → concept of triggers
- NOTE that Serverless NOT a solution for everything and every situation.
- Actions normally will be tried to be stateless, however in case of persistent state, there are some options, like S3 or Redis. In real world application.

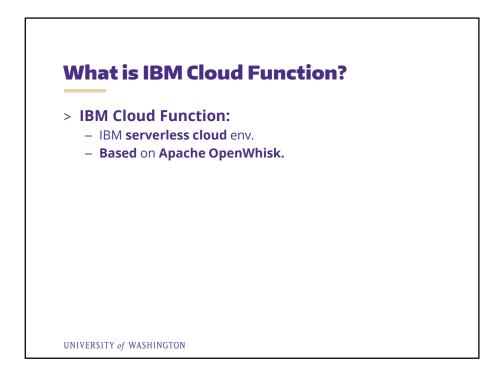

- What is serverless: function/action that could do something rather than focusing on how it can be deployed and how it can be exposed to outside, focus on the logic and the business parts that needs to be solved.
- NOTE that Serverless NOT a solution for everything and every situation.
- Actions normally will be tried to be stateless, however in case of persistent state, there are some options, like S3 or Redis. In real world application.

## History

- > Who?
  - Apache open source project
- > Why?
  - Make it easier for developers
  - Event-based
  - Cloud native open source environment

#### > How?

- Based on cloud native and 12 factors
- Few Key components (Next slide)

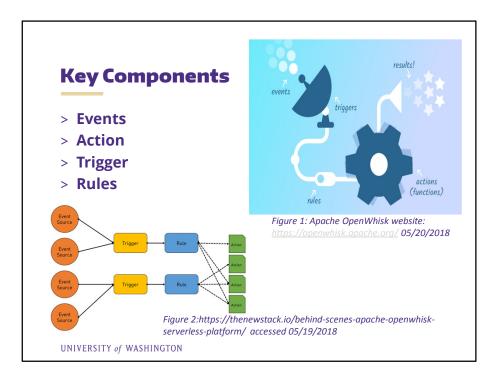

- Action is the **stateless** function that needs to be done
- Trigger (in publisher consumer model and using topic exchange) filled a topic (end points)
- To register an action as a new consumer of a trigger, one creates an OpenWhisk **rule**. (glue between triggers and actions)
- One action can be called by many triggers loosely coupled.

### **Use Case**

> There is a RSS feed triggers to enable an action every time new feed is coming, action can capture the URL, sent it to somewhere or log it in S3 or Redis or memCache, and also send a text/email or a message into a slack channel as notification.

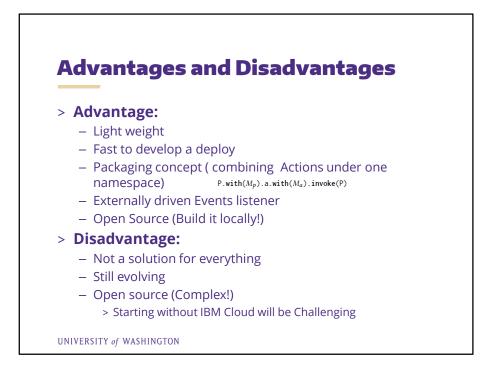

#### Externally driven Events listener

LIKE : RSS feed, Build Tool Trigger messages into Slack Channel

# Languages Supported in OpenWhisk to write Actions

Currently, ...

- > JavaScript
- > Swift
- > Python
- > **PHP** function
- > **a Java** method
- > any binary-compatible executable including Go programs
- > run any custom code put in a **Docker container.**

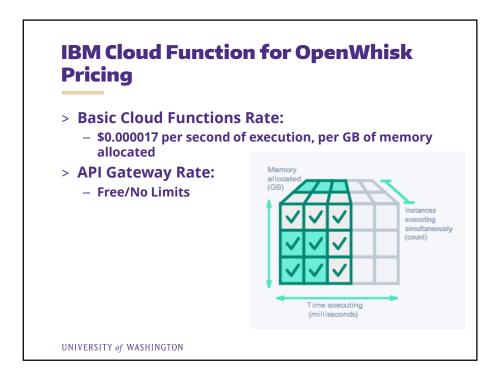

Reference picture: https://console.bluemix.net/openwhisk/learn/pricing

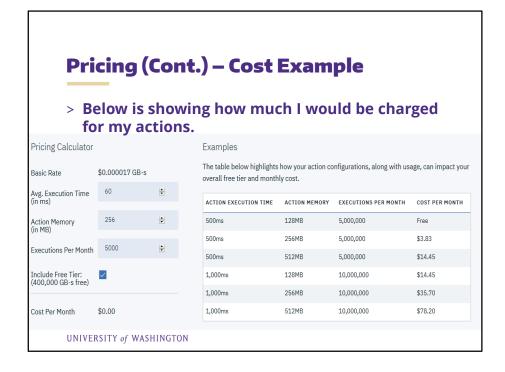

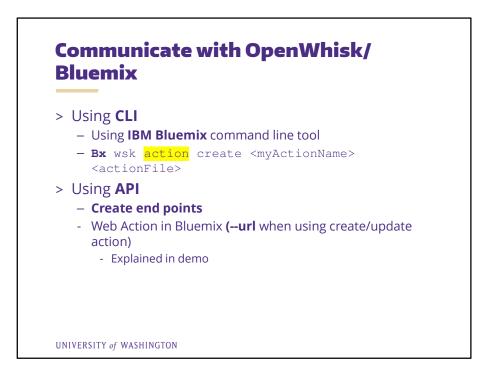

Through CLI: download and install Bluemix CLI, and use that to create or update actions and invoke them through command line.

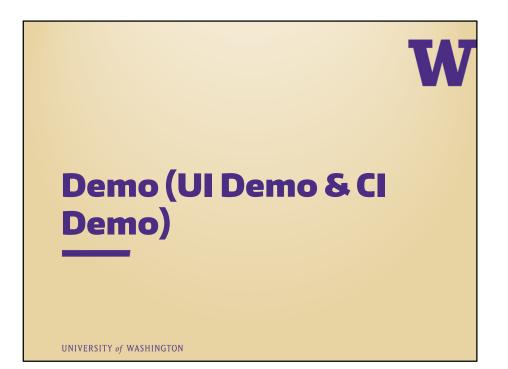

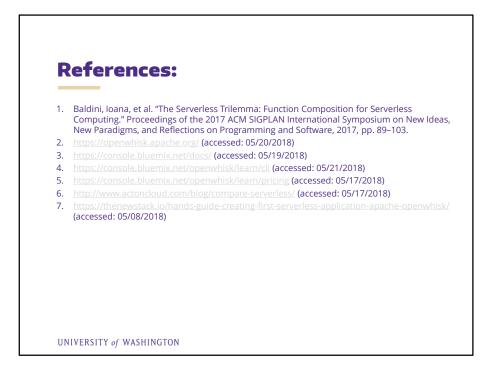

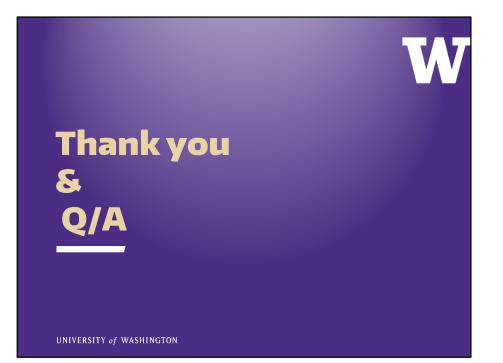